## **GILDA** NAZIONALE

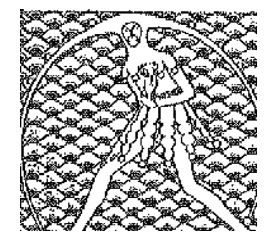

degli insegnanti Federazione GILDA UNAMS

## COMUNICATO STAMPA

## **Il MIUR nel pallone: a rischio il regolare avvio dell'anno scolastico**

"Siamo a ferragosto -dichiara un preoccupato Rino Di Meglio della Gilda degli Insegnanti- e decine di migliaia di docenti ancora non sanno dove insegneranno dal 1 settembre. Questa situazione, oltre ad essere umanamente insostenibile per dei professionisti, mette anche in crisi l'organizzazione delle scuole che solitamente in agosto predispongono tutti gli adempimenti necessari per il regolare e sereno avvio delle lezioni".

"Questi sono i veri effetti della legge 107/2015 -denuncia il coordinatore della Gilda- e non *Le magnifiche sorti e progressive* propagandate dal Ministro e dal Governo che pervicacemente negano ogni errore e difficoltà di una legge pensata e scritta malamente la cui realizzazione sta incontrando difficoltà insormontabili, che gravano su tutta la comunità scolastica".

Di fatto, ad oggi, migliaia di classi sono senza titolari e i ritardi dovuti agli errori della mobilità, a quelli del concorso e al macchinoso e confuso sistema della chiamata diretta fanno temere al coordinatore della Gilda che un numero impressionante, molto maggiore degli scorsi anni, di scolari e studenti, e di famiglie, non solo non sapranno quali saranno i loro insegnanti, ma vedranno una "girandola" di supplenti peggiore degli scorsi anni.

"Infine -conclude Rino Di Meglio- approfitto per augurare un ferragosto di breve riposo a tutti i docenti che sono in attesa delle sede per il prossimo anno e al personale scolastico che in questo mese di agosto sta lavorando per cercare di mettere una pezza ai danni causati dalla nostra classe politica con norme improvvisate".

Roma, 12 agosto 2016

UFFICIO STAMPA GILDA INSEGNANTI